## SAP ABAP table CRMT\_ISALES\_CONFIG\_ITEM {Order Item With Replaceable Product Variant}

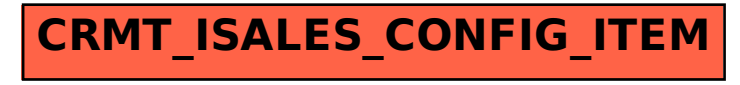